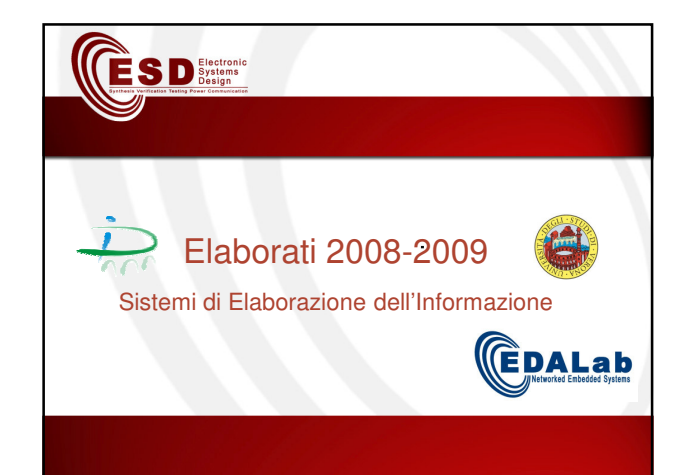

## **CESD**

## **Categorie**

- HIF (HDL Intermediate Format)
- TLM SystemC
- Middleware per NES
- ZigBee
- Verifica Software embedded

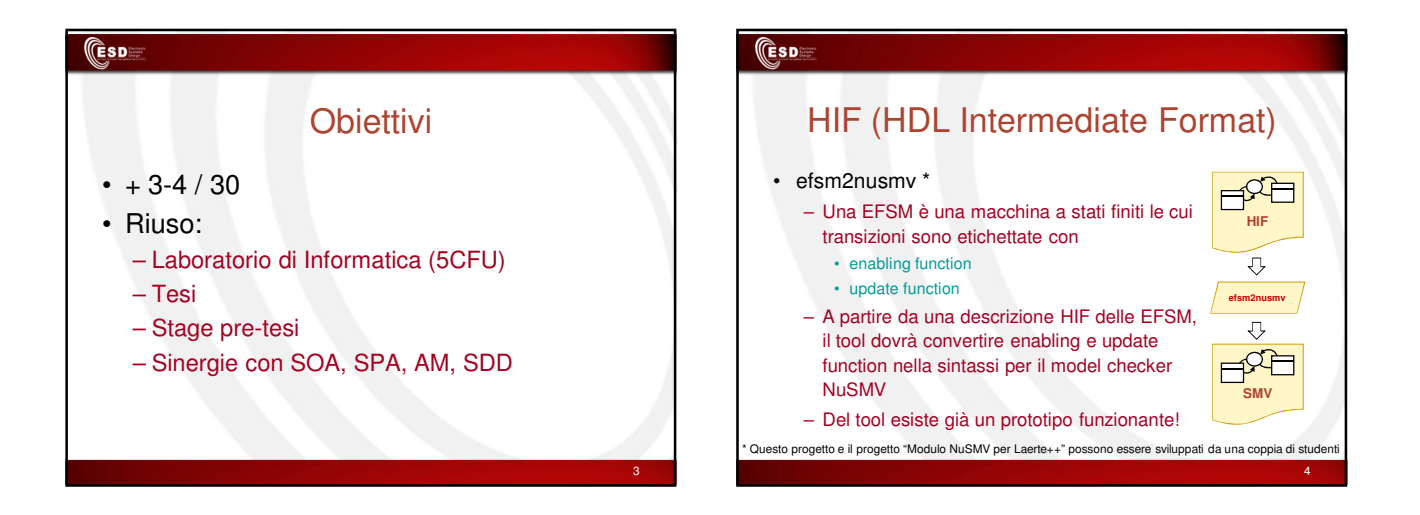

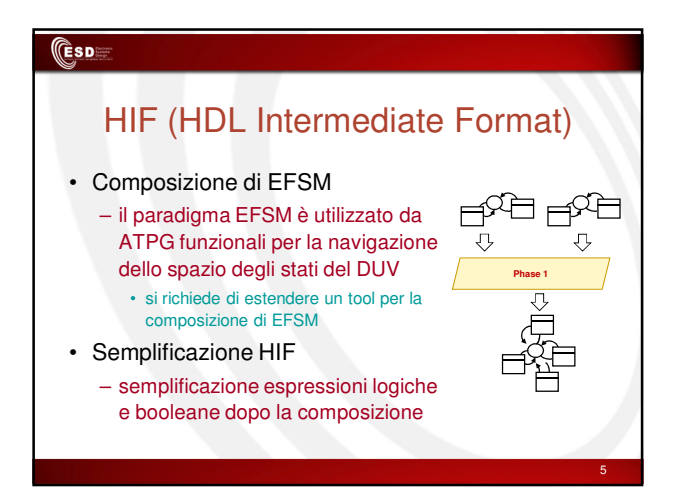

#### **CESDE**

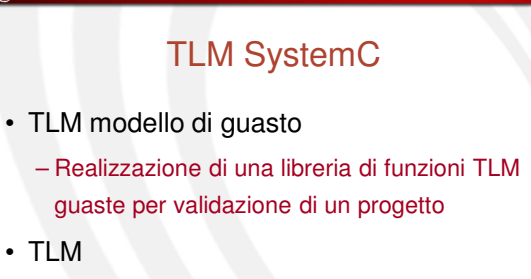

– Realizzazione di una libreria di funzioni TLM per l'astrazione automatica di un progetto RTL

#### **CESD**

## Middleware per NES

#### • 6LowPAN

– Utilizzo dello SW Nanostack su CC2430 e implementazione di un'applicazione di test

• "Angel GW MW"

– Simulazione di Angel GW MW all'interno di AME

### **CESD**

# **ZigBee**

- Mapping automatico
	- Traduzione automatica di applicazioni AME su ZigBee
- Applicazioni demo
	- Realizzazione di applicazioni per ZigBee con funzionalità dimostrative

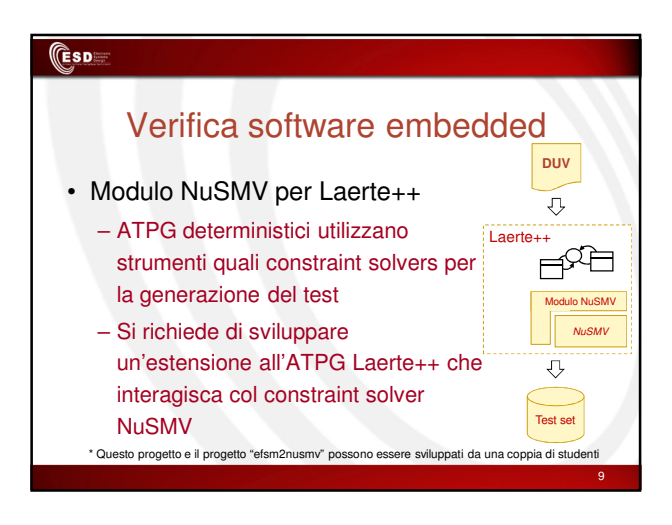

### **CESD**

7

# Verifica software embedded

- Estrazione di CFG da DUV
	- identificazione Control-Flow-Graph
	- navigazione per generazione FSMD
	- riscrittura in formato EFSM
- Scrittura automatica di proprietà
	- identificazione di proprietà su EFSM

### **CESD**

## Regole Operative

- Dichiarare l'intenzione di fare un elaborato:
	- previene errori di verbalizzazione
- Prenotare via email incontro con docente: – permette di coordinarsi
- Riservare un elaborato
- Farlo…

10